# BỘ TÀI NGUYÊN VÀ MÔI TRƯỜNG

## Số<sup>1053</sup> BTNMT-KSONMT

V/v thực hiện nâng cấp Phần mềm quản lý dữ liệu quan trắc môi trường

## CỘNG HOÀ XÃ HỘI CHỦ NGHĨA VIỆT NAM Độc lập **-** Tự do **-** Hạnh **phúc**

Hà Nội, ngày 14 tháng 12 năm 2023

Kính gửi: Ủy ban nhân dân các tỉnh, thành phố trực thuộc Trung ương

Bộ Tài nguyên và Môi trường đã có Công văn số 1729/BTNMT-TCMT ngày 16/4/2019 về việc thực hiện truyền nhận số liệu quan trắc môi trường tự động, liên tục; Công văn 3178/BTTMT-TCMT ngày 15/6/2020 về việc thực hiện kiểm soát, truyền nhận số liệu quan trắc tự động môi trường liên tục gửi Ủy ban nhân dân các tỉnh, thành phố và giao Tổng cục Môi trường (nay là Cục Kiểm soát ô nhiễm môi trường) thực hiện chuyển giao Phần mềm Envisoft để hỗ trợ địa phương quản lý và truyền, nhận số liệu quan trắc tự động. Sau gần 05 năm triển khai thực hiện, đến nay, trên phạm vi cả nước đã có gần 2.000 trạm quan trắc tự động kết nối, truyền số liệu quan trắc tự động trực tiếp về Sở Tài nguyên và Môi trường các địa phương và tiếp tục truyền số liệu về Bộ Tài nguyên và Môi trường.

Thực hiện quy định tại Thông tư số 10/2021/TT-BTTMT ngày 30/6/2021 của Bộ Tài nguyên và Môi trường quy định kỹ thuật quan trắc môi trường và quản lý thông tin, dữ liệu quan trắc chất lượng môi trường, Bộ Tài nguyên và Môi trường đã giao các cơ quan chuyên môn thực hiện nâng cấp Phần mềm Envisoft đáp ứng yêu cầu. Đồng thời, giao Cục Kiểm soát ô nhiễm môi trường (đầu mối là Trung tâm Quan trắc môi trường miền Bắc) xây dựng Kế hoạch triển khai nâng cấp Phần mềm Envisoft cho các địa phương.

Để quản lý thống nhất số liệu quan trắc môi trường trên phạm vi toàn quốc, Bộ Tài nguyên và Môi trường đề nghị Ủy ban nhân dân các tỉnh, thành phố trực thuộc Trung ương thực hiện một số nội dung sau:

1. Tiếp tục đôn đốc các tổ chức, đơn vị, doanh nghiệp trên địa bàn thực hiện các quy định về hệ thống nhận, truyền và quản lý số liệu quan trắc môi trường tự đông, liên tục;

2. Chỉ đạo Sở Tài nguyên và Môi trường phối hợp với Cục Kiểm soát ô nhiễm môi trường tiếp nhận, cài đặt Phần mềm Envisoft (miễn phí) để quản lý truyền, nhận số liệu quan trắc tự động theo quy định.

Bộ Tài nguyên và Môi trường rất mong nhận được sự phối hợp của quý Ủy ban./.

### Nơi nhận:

#### - Như trên;

 $\tilde{\phantom{a}}$ 

- Bộ trưởng (để báo cáo);
- Các Sở TN&MT tỉnh, thành phố (để thực hiện);
- Lưu: VT, KSONMT, QTMB (120).

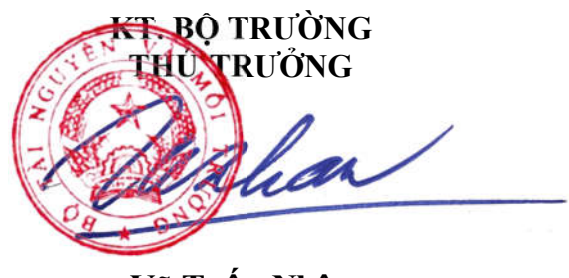

Võ Tuấn Nhân